## What a beauty!

Claudius

2022-04-06

## **Packages used**

library(tidyverse) library(DataScienceExercises) library(knitr)

## **Exploring flight data**

In this short text we explore the following data set on flights departing from New York.

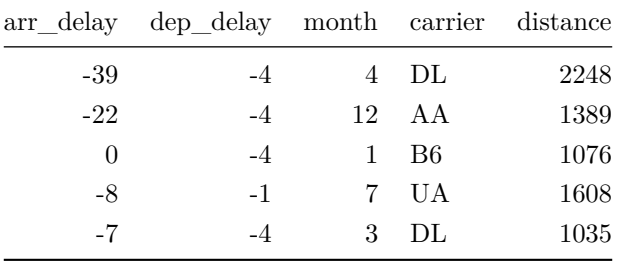

To have a first look on the relationship of the variables, consider the following scatter plots:

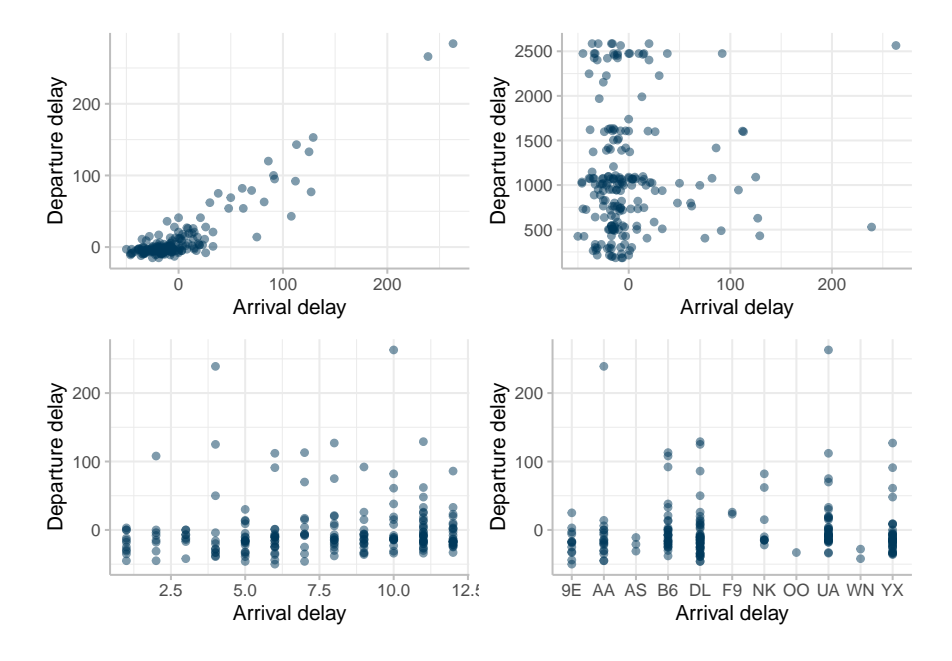

These plots suggests that there is a strong correlation between departure and arrival delay. To compute the correlation we might use the following R code:

```
cor_coef <- cor(base_data$arr_delay, base_data$dep_delay)
```
This produces a correlation coefficient of 0.911, suggesting that there is indeed a very strong correlation.

But is it significant? Lets check it using the Pearson correlation test:

```
c_test <- cor.test(
x = base_data$arr_Aelay,y = base_data$dep_delay,
method = "pearson")
```
The most relevant statistics are:

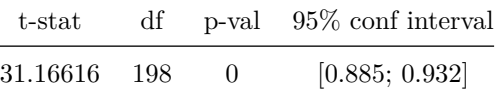

Of course, these are just preliminary results, from a methodological point of view there is still much to do. . .

## **The corrections we did**

To make this document look *much* nicer immediately, the following changes were made:

- Supress warnings and messages by default
- Set line spacing to one and a half (just looked it up in the internet)
- Do not show the whole table in the beginning but only the first lines;
- do not show the R code in this context since it is not meaningful;
- use knitr::kable() to print tables
- Do not show the code for preparing the plot, it is not necessary to understand the message
- Adjust out.width and out.height options in the plot chunk such that the plot is easier to read
- Show the code use to compute the correlation coefficient, but in a readable way; but summarize the output concisely, focusing on what is relevant
- Report the result of the Pearson correlation test in a more concise way

Of course, the last sentence above is true: to analyze this data in a meaningful way, we must invest a bit more thinking into the correct analysis method!